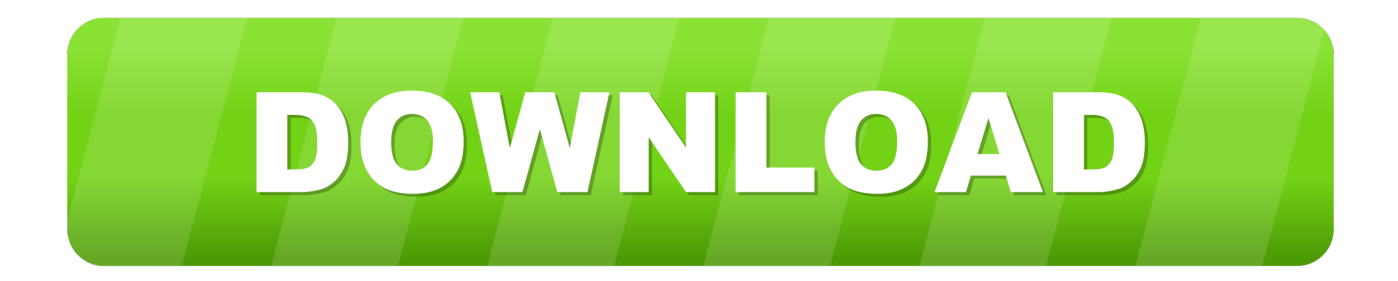

### [Download Cisco Anyconnect Mac Client](http://terpgoutijam.blogg.se/2021/march/toshiba-satellite-l10-102-wireless-driver-download-fasters.html#FyFV=55wqG82yZL2qGqwyVXMB39gr05wzPX2qGmwynbcDJvMBU92y==)

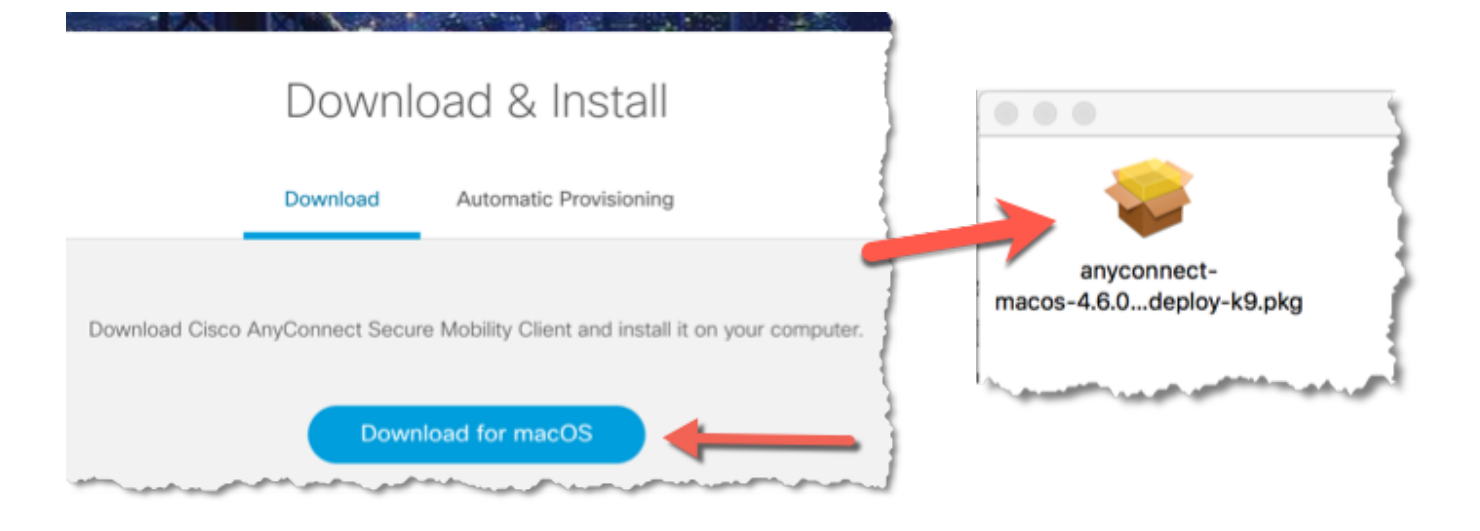

[Download Cisco Anyconnect Mac Client](http://terpgoutijam.blogg.se/2021/march/toshiba-satellite-l10-102-wireless-driver-download-fasters.html#FyFV=55wqG82yZL2qGqwyVXMB39gr05wzPX2qGmwynbcDJvMBU92y==)

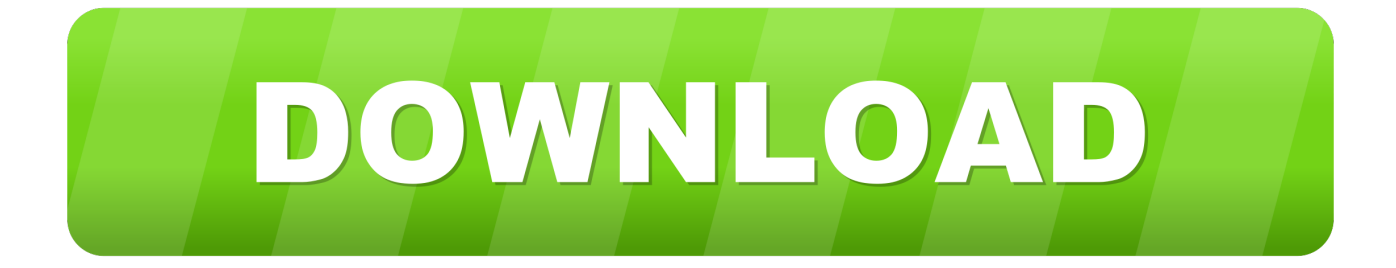

Products & Services Support How to Buy Software Download This page provides instructions on how to install and connect to Cisco AnyConnect client for Macintosh OS 10.. Overview Stanford's VPN allows you to connect to Stanford's network as if you were on campus, making access to restricted services possible.

- 1. cisco anyconnect client
- 2. cisco anyconnect client download mac
- 3. cisco anyconnect client free download

The new Cisco AnyConnect Secure Mobility Client and service will work under Install and Run the Cisco AnyConnect client for VPN connectivity on Mac OS X including.. Cisco AnyConnect Secure Mobility Client is a web-based VPN client from Cisco AnyConnect is not limited to providing only VPN functionality but it also comes with other features which enable an enterprise to secure its endpoints.. To do so, follow the steps below: • Go to Windows Settings and search for Internet Options • Go to Security tab • Select Trusted Sites and add the server URL in trusted sites Once you have done the above mentioned steps, the only other step required is to run the Cisco AnyConnect installer and it will start running.. AnyConnect is not limited to providing only VPN functionality but it also Software Center.

## **cisco anyconnect client**

cisco anyconnect client, cisco anyconnect client for mac, cisco anyconnect client download windows, cisco anyconnect client linux, cisco anyconnect client logs, cisco anyconnect client connection logs, cisco anyconnect client 4.9 download, cisco anyconnect client version, cisco anyconnect client update, cisco anyconnect clientless vpn, cisco anyconnect client download windows 10, cisco anyconnect client mac, cisco anyconnect client certificate [Kundenname mac-Adresse für Playstation](https://xenodochial-swirles-ef4188.netlify.app/Kundenname-macAdresse-fr-Playstation)

In this article, we will share the download links to the latest version of Cisco AnyConnect Secure Mobility Client.. Cisco anyconnect for mac free download - Cisco AnyConnect, Cisco Legacy AnyConnect, AnyConnect, and many more programs.. Otherwise, Windows will not let you connect to the VPN service through AnyConnect Mobility client.. Cisco AnyConnect is a web-based VPN client which does not need any client end configurations.. 5 Java Before installing AnyConnect, you will need to install Java as the VPN client runs on Java platform. [Dev C Compiler For Windows 7 64 Bit Free Download](https://arearetac.localinfo.jp/posts/15536597)

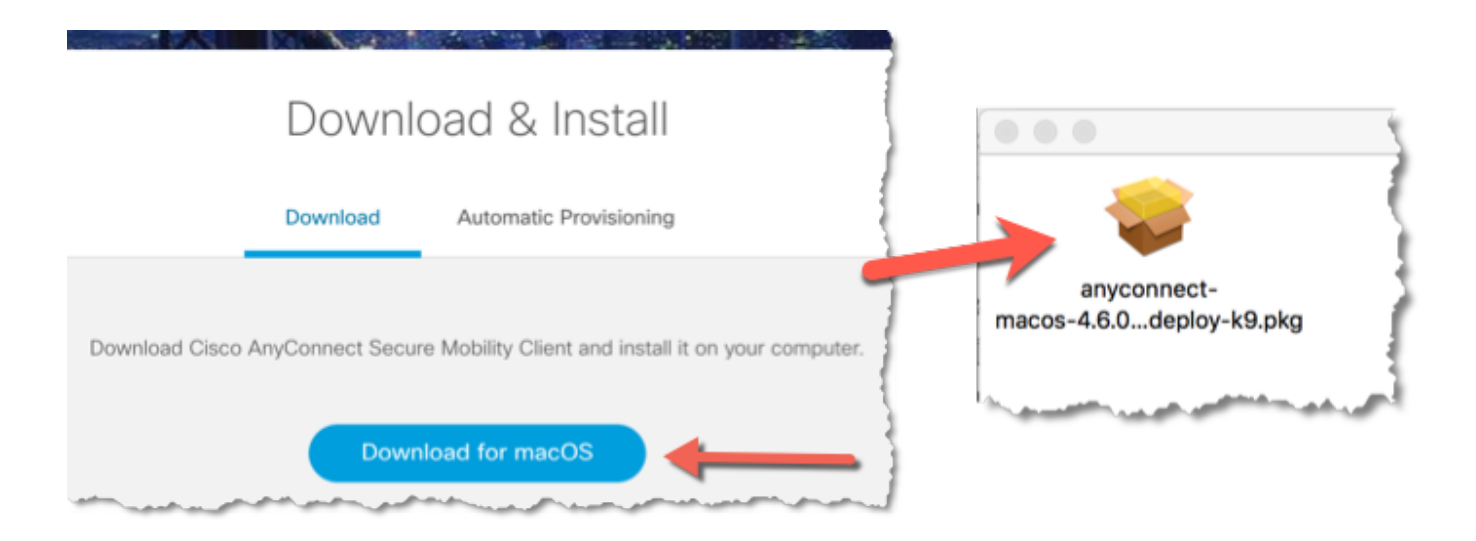

[Authoring Software Programs For Cbi Bank](https://bergzoommase.substack.com/p/authoring-software-programs-for-cbi)

# **cisco anyconnect client download mac**

### [Stylus rmx Sage Konverter Löwe Film](https://holmen.instructure.com/eportfolios/924/Stylus_Rmx_Sage_Konverter_Lwe_Film/Stylus_Rmx_Sage_Konverter_Lwe_Film)

 6 (Snow Leopard) and later The Cisco AnyConnect VPN client is a web-based VPN client that does not require user configuration.. Other features of AnyConnect include telemetry, web security, network access management etc.. Cisco AnyConnect is the recommended VPN client for Mac The is another option but is more likely to suffer from disconnects. [Packet Tracer Linux](https://leusculticon.over-blog.com/2021/03/Packet-Tracer-Linux.html)

## **cisco anyconnect client free download**

#### [Common Be Album Download](https://festive-easley-d4dfb1.netlify.app/Common-Be-Album-Download)

VPN URL in trusted sites If you are using hardened security in Windows 10 or Windows Server 2012+, then you will need to add the VPN server URL in trusted sites.. dmg file ; Run the 'AnyConnect pkg' and click 'Continue' Cisco AnyConnect Secure Mobility Client is a web-based VPN client from Cisco.. Two types of VPN are available: • Default Stanford (split-tunnel) When using Stanford's VPN from home, we generally recommend using the Default Stanford split-tunnel VPN.. To connect to the VPN from your Mac you need to install the Cisco AnyConnect VPN client.. It is only useful for those who are already using Cisco services Quick Summary • • • • • • Pre-requisites of installing Cisco AnyConnect Secure Mobility Client 4.. Installing and setting up the Cisco Anyconnect SSL Client Mac client Download the Cisco client and choose to save and open the. 773a7aa168 [Season 3 Ghosthunter Download Torrent](https://ichampabos.theblog.me/posts/15536598)

773a7aa168

[Unduh Film Ada Apa Dengan Cinta Ending Evaluasi](http://unweases.yolasite.com/resources/Unduh-Film-Ada-Apa-Dengan-Cinta-Ending-Evaluasi.pdf)